**Согласовано**

Заместитель директора по УР  $a<sub>l</sub>$ **Н.Н.Медведкова** « 15» О4 2020 г.

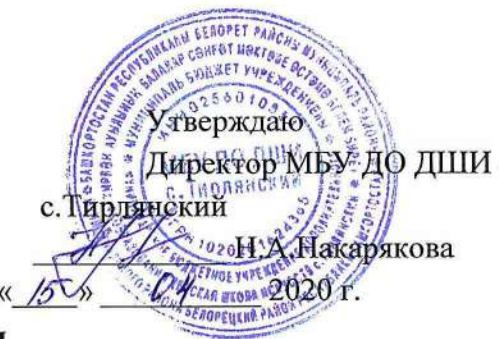

### **План дистанционной работы**

**Преподавателя МБУ ДО ДШИ с.Тирлянский Ждановой О.Н.**

**Дата «15» апреля 2020г.**

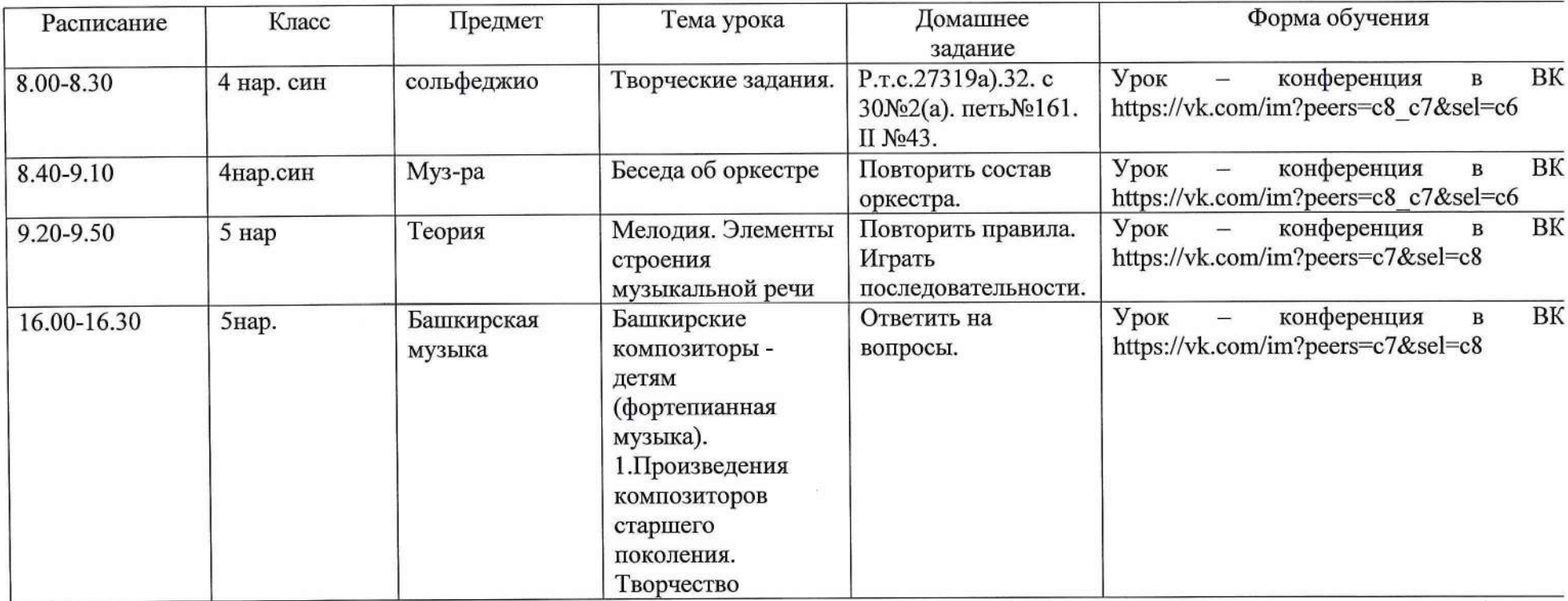

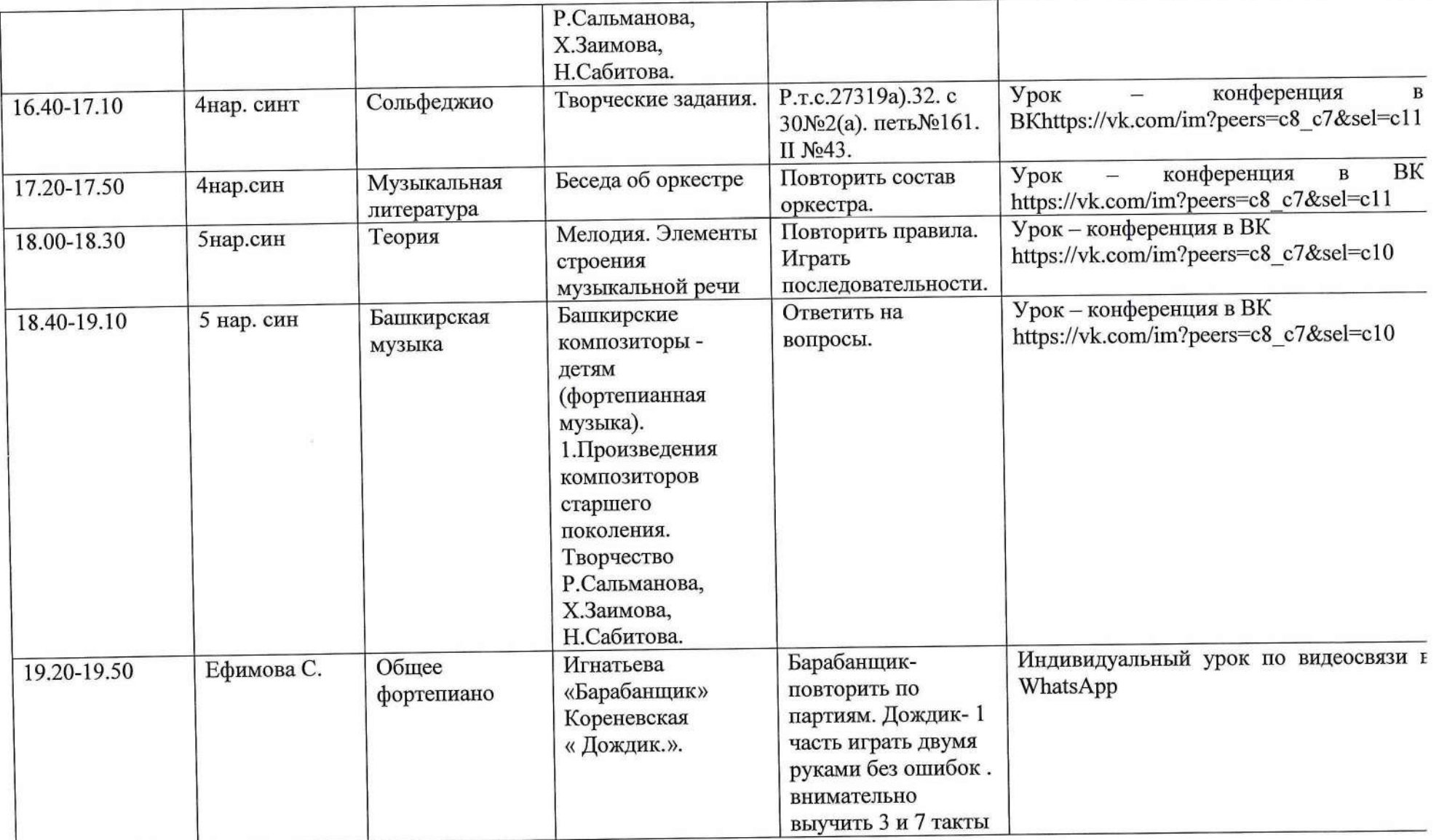

 $\mathcal{L}=\mathcal{L}$ 

**Согласовано Заместитель директора по УР**

# Н.Н.Медведкова *i'Sy> 0 ^ 9* **2020 г.**

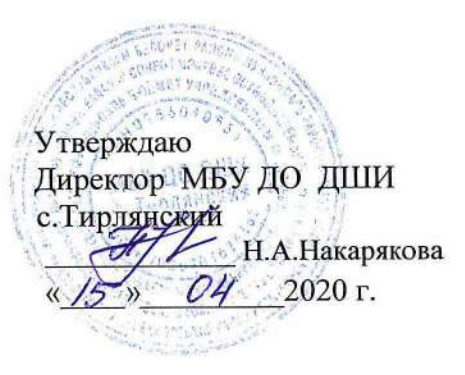

#### **План дистанционной работы**

**Преподаватель: Курочкина И.И. Дата: « 15 » апреля 2020 г.**

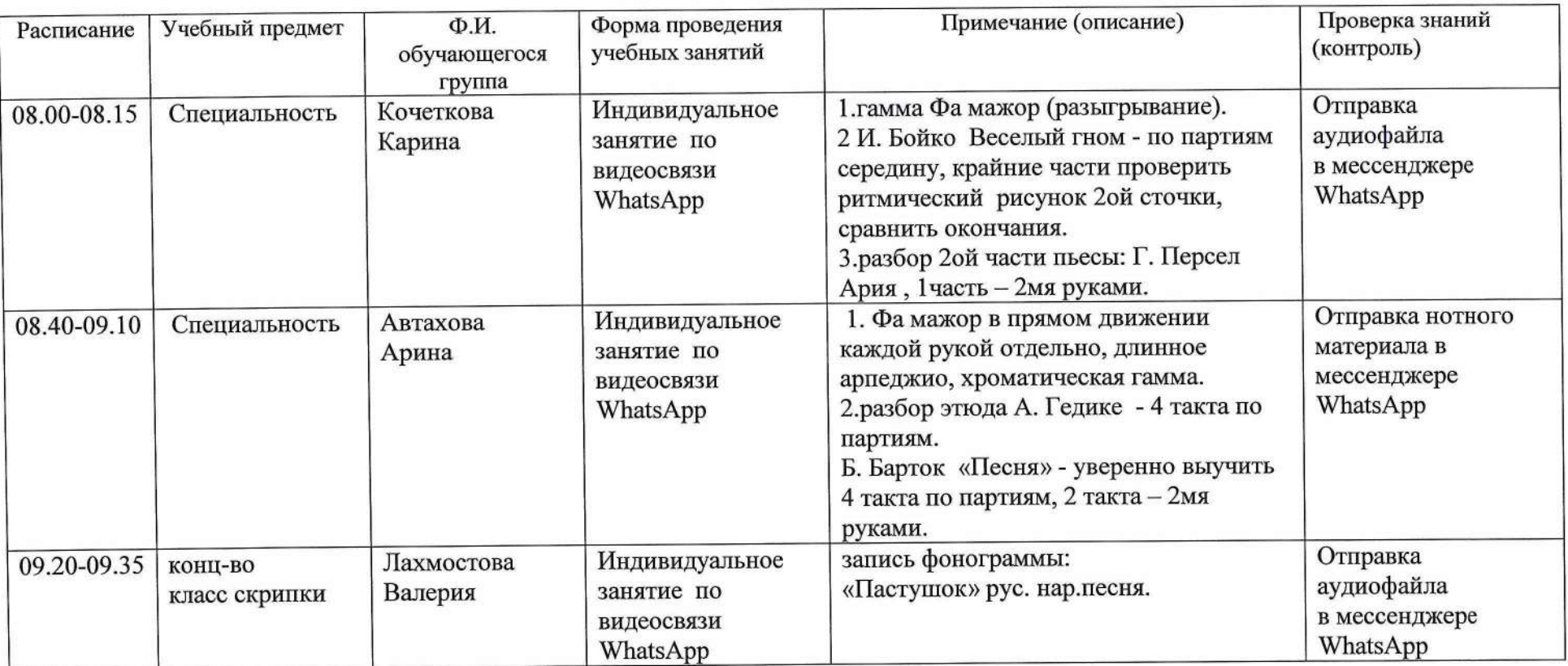

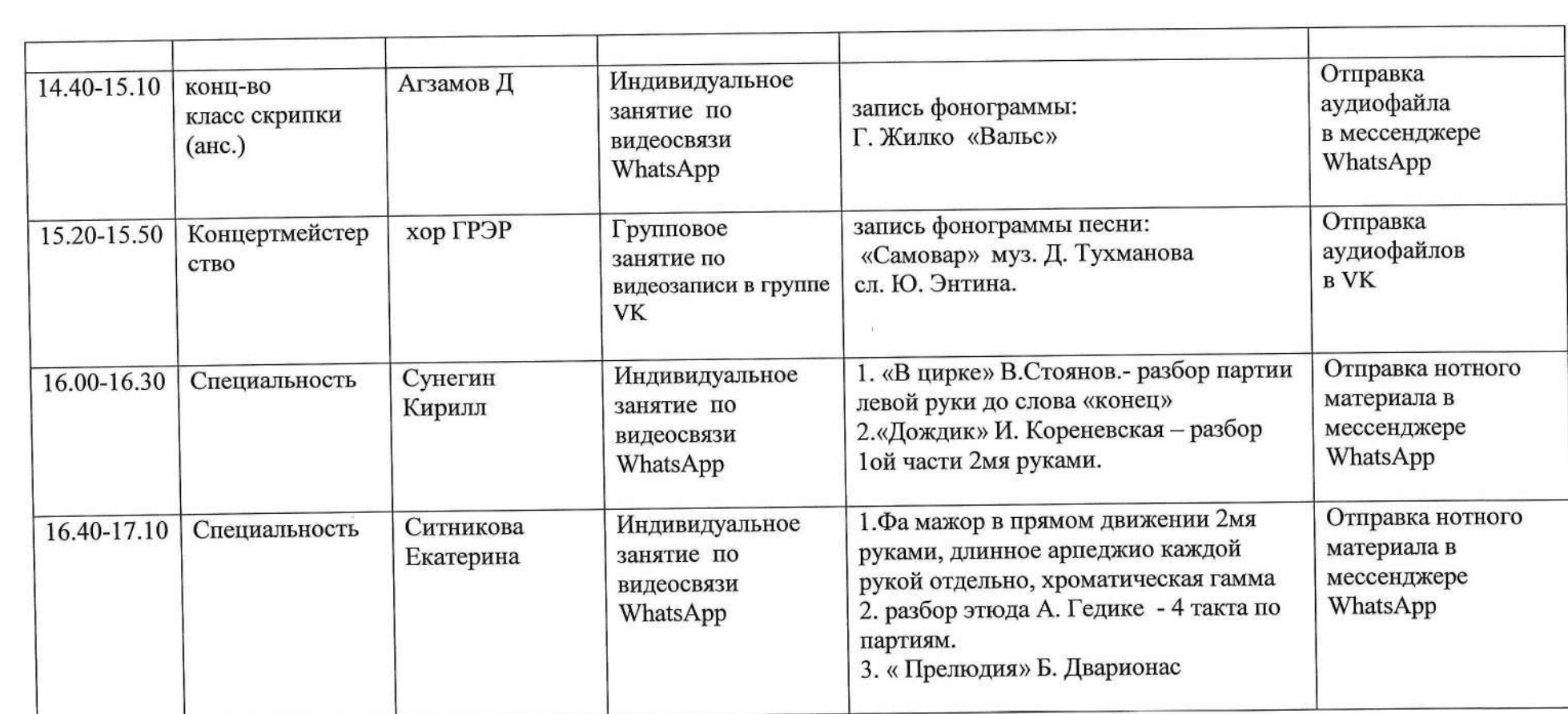

**Согласовано**

Заместитель директора по УР<br>*УДГА* н н Метвелко **Н.Н.Медведкова**  $\sqrt[3]{5}$  *D4* 2020 г.

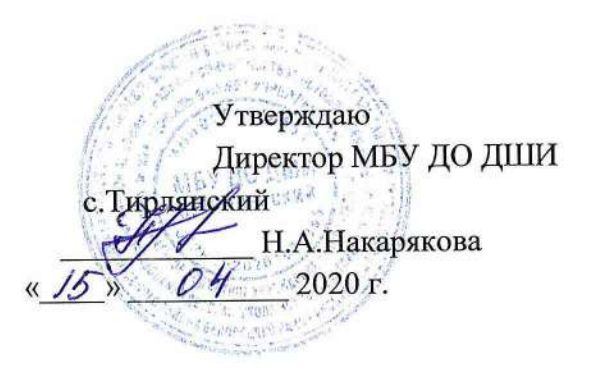

## **План дистанционной работы**

**Преподавателя МБУ ДО ДШИ с.Тирлянский Медведковой Н.Н.**

**Дата «15» апреля 2020г.**

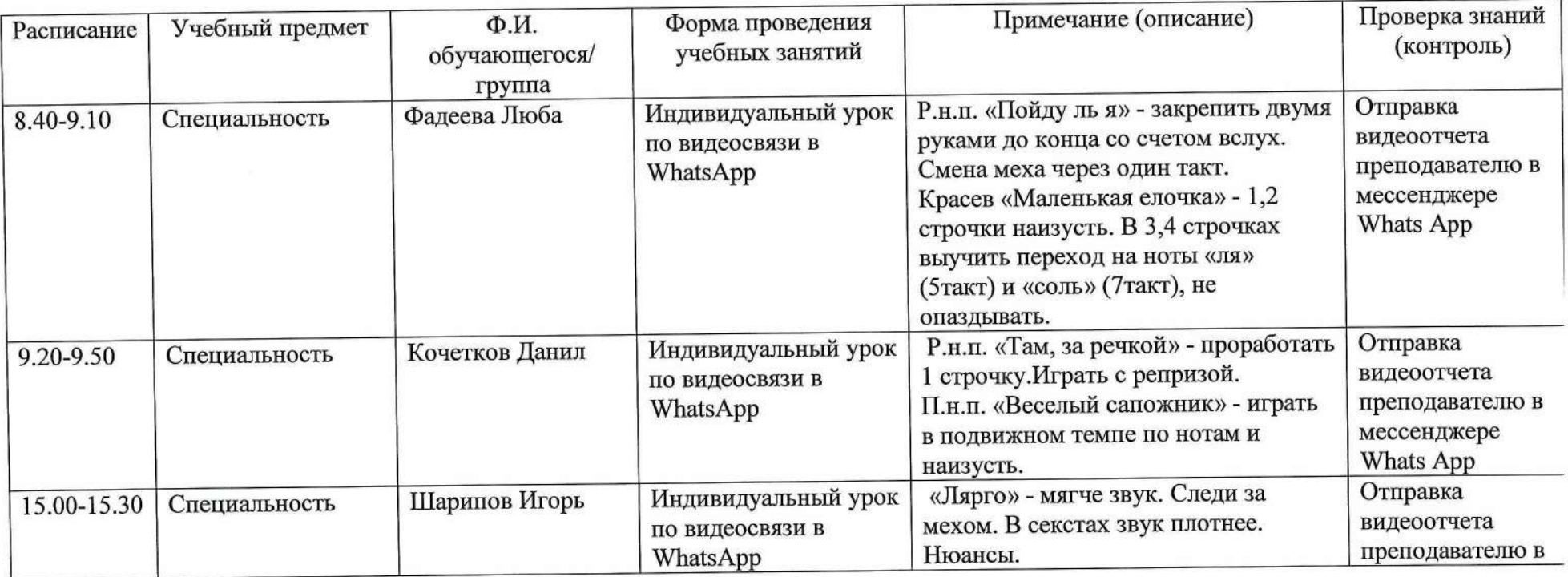

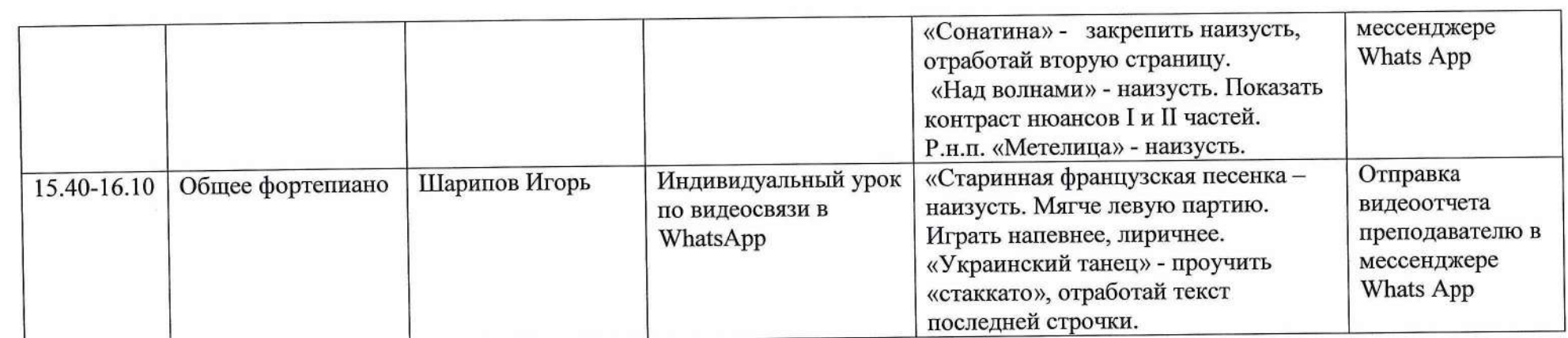

controlled a state

'■ ' - : v , л 1?.ЛЧ Утверждаю  $\alpha$ v ne atb Директор МБУ ДО ДШИ с. Тирлянский Н.А. Накарякова 04  $\frac{15}{2}$ 2020 г.

Согласовано

Заместитель директора по УР

Н.Н. Медведкова Н.Н. « 16 » U4 2020 г.

## **План дистанционной работы**

Преподавателя МБУ ДО ДШИ с. Тирлянский Оглоблиной Г.А.

Дата <u>« 15 »</u> апреля 2020 г.

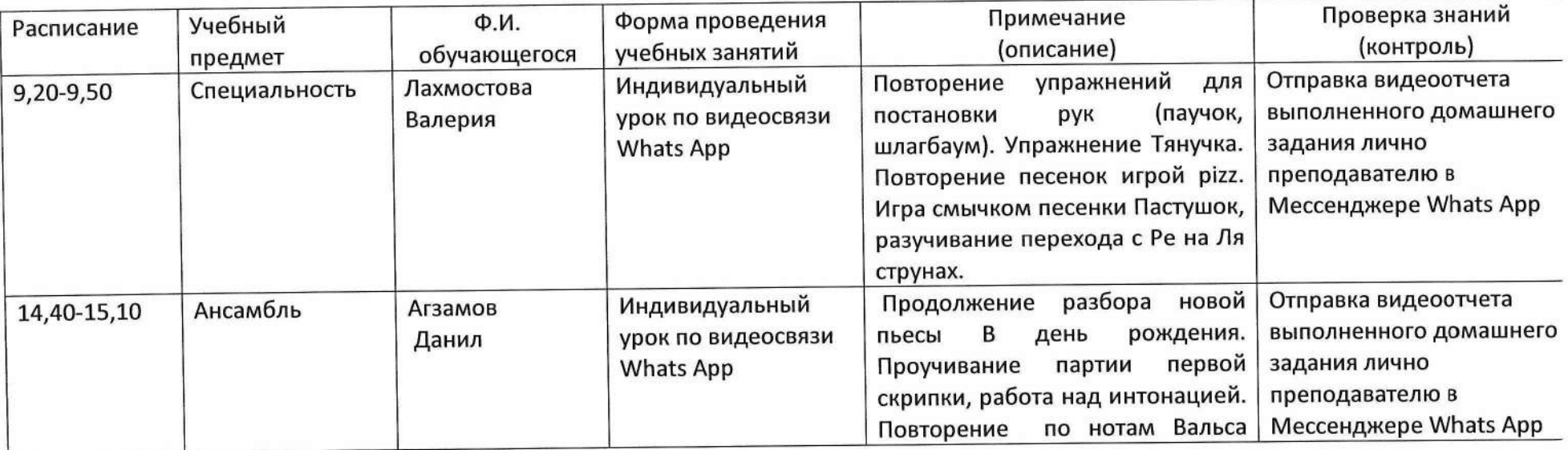

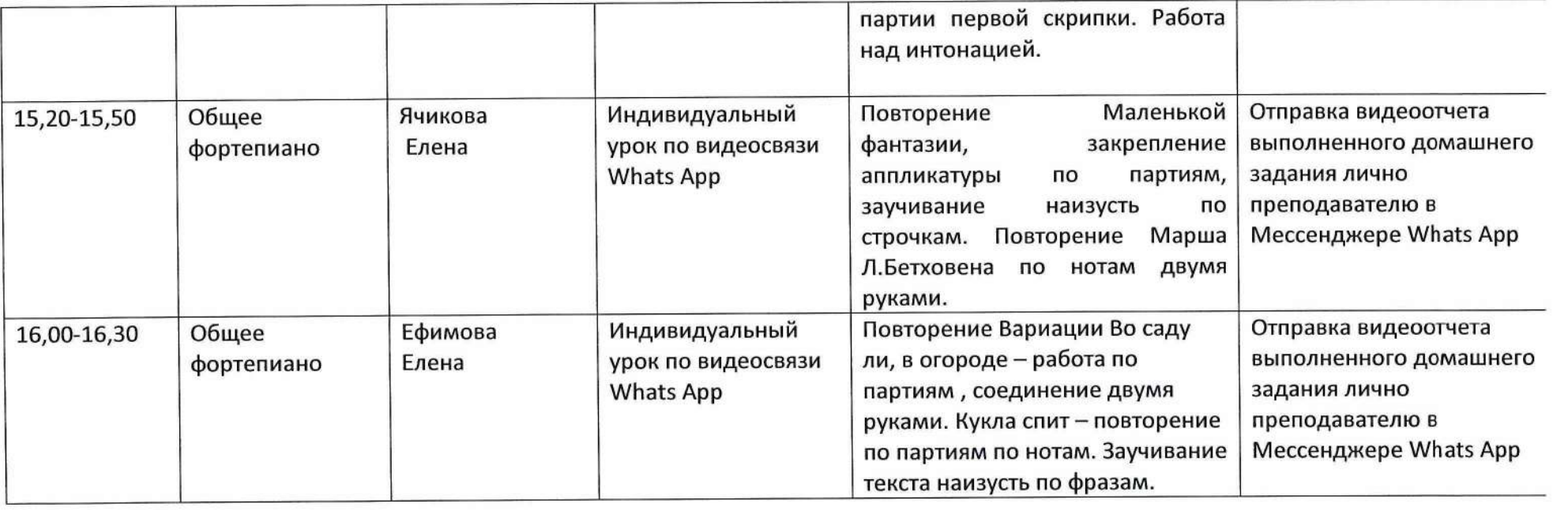

**Согласовано** Заместитель директора по УР<br>*МГн.1* — Н Н Мелведко **Н.Н.Медведкова « ^ »** *0 ^ ^* **2020 г.**

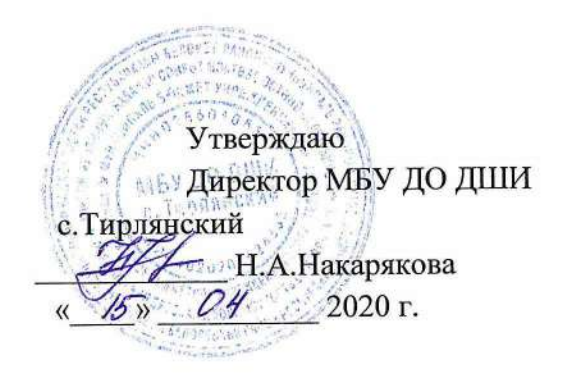

### **План дистанционной работы**

**Преподавателя МБУ ДО ДШИ с.Тирлянский Первухиной Е.А.**

**Дата «15» апреля 2020г.**

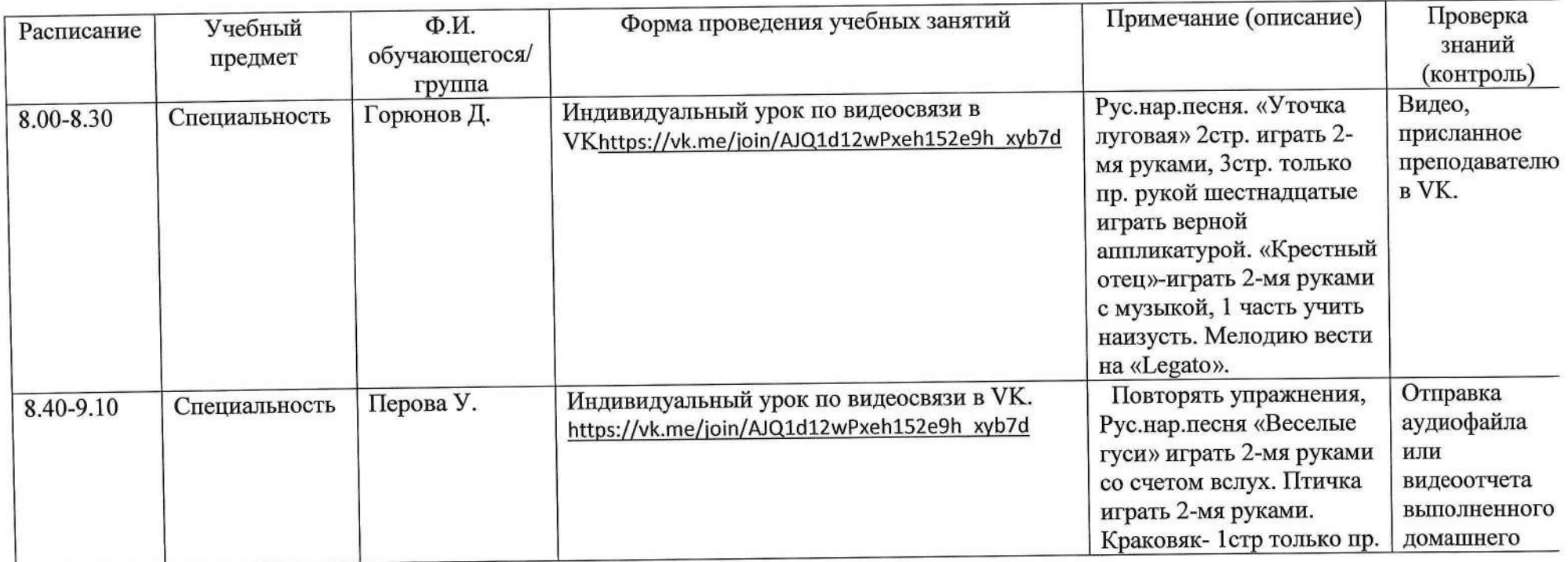

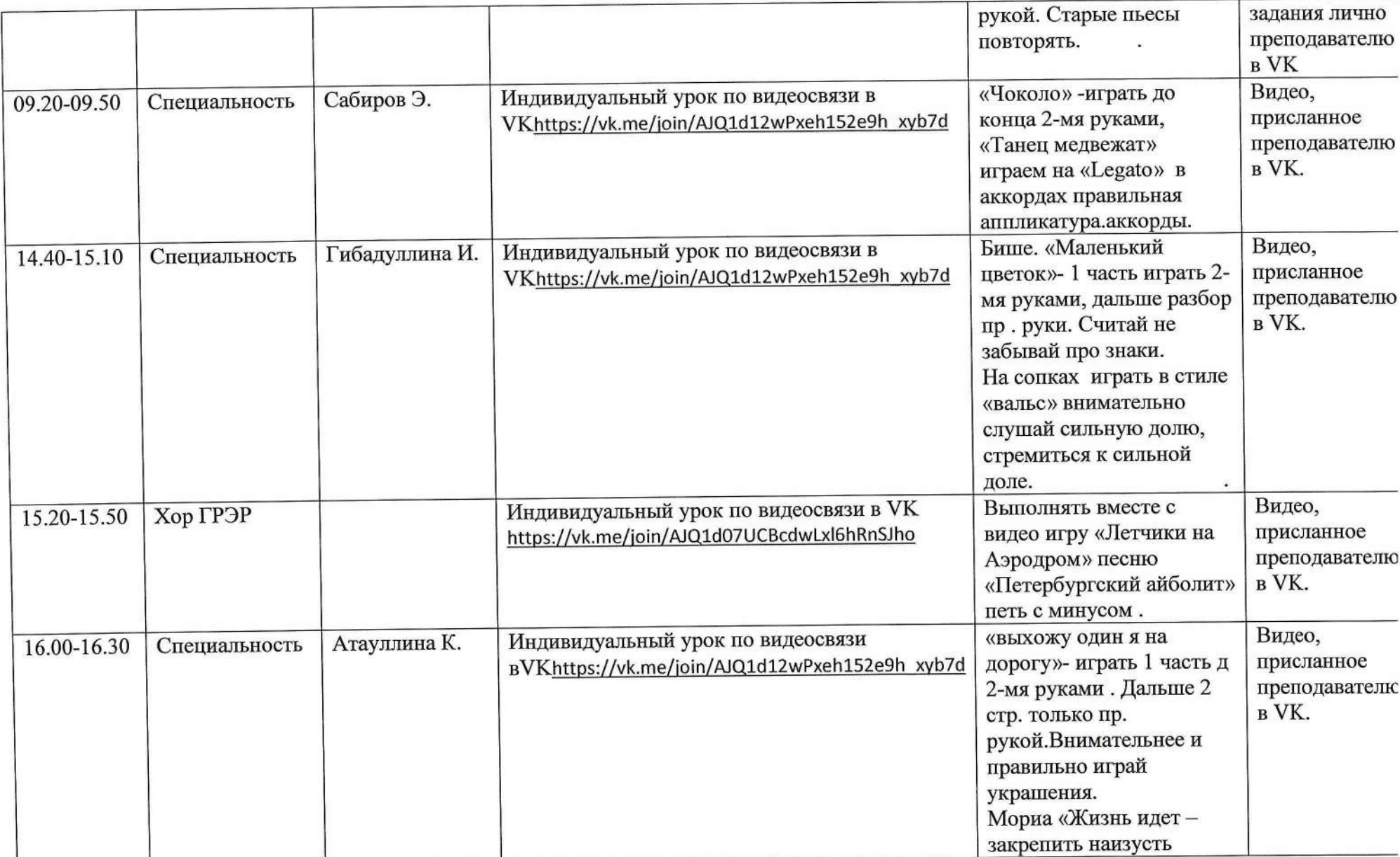

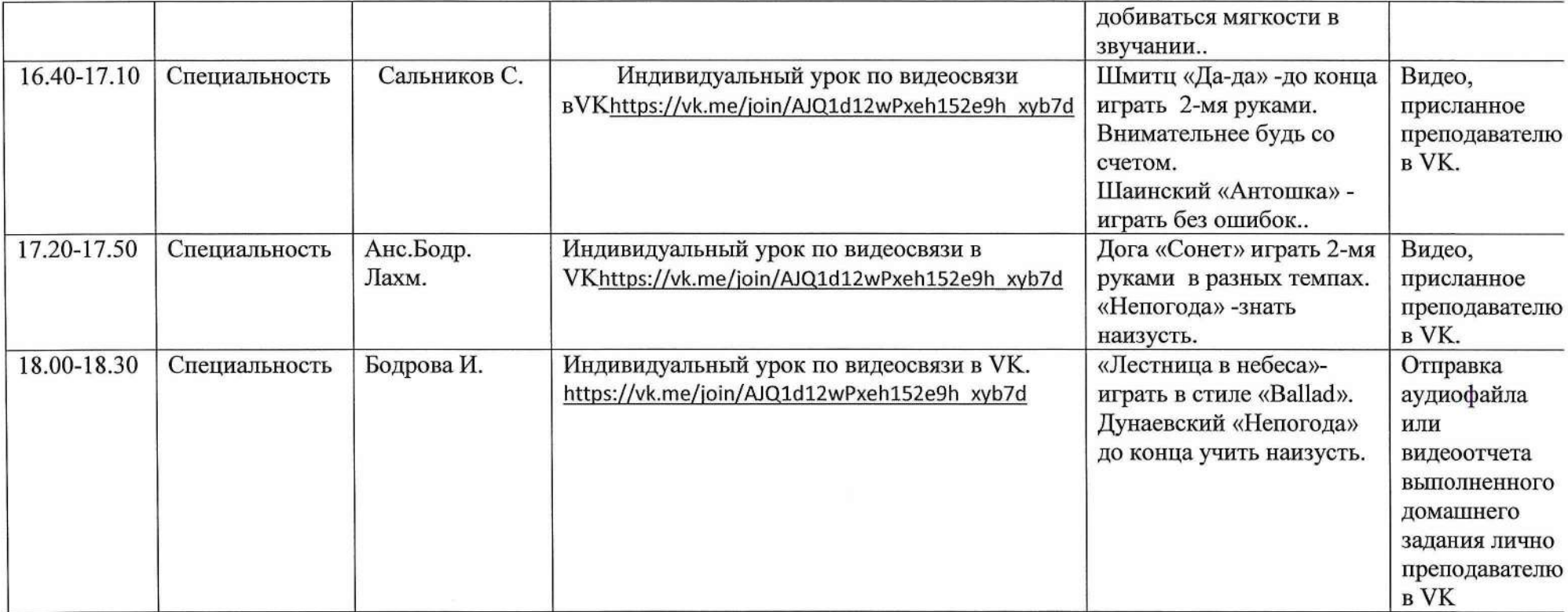

**Согласовано**

**Заместитель директора по УР Медведкова Н.Н.** *-{fy>* **2020 г.**

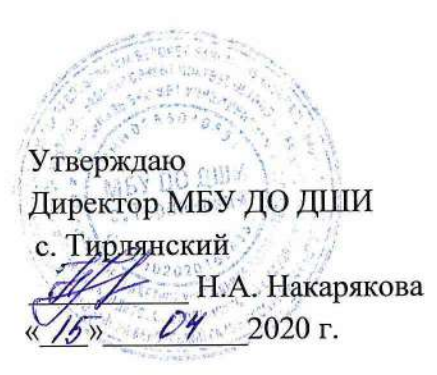

#### **План дистанционной работы**

**Преподавателя МБУ ДО ДШИ с.Тирлянский Удаловой И.А.**

**Дата «15» апреля 2020г**

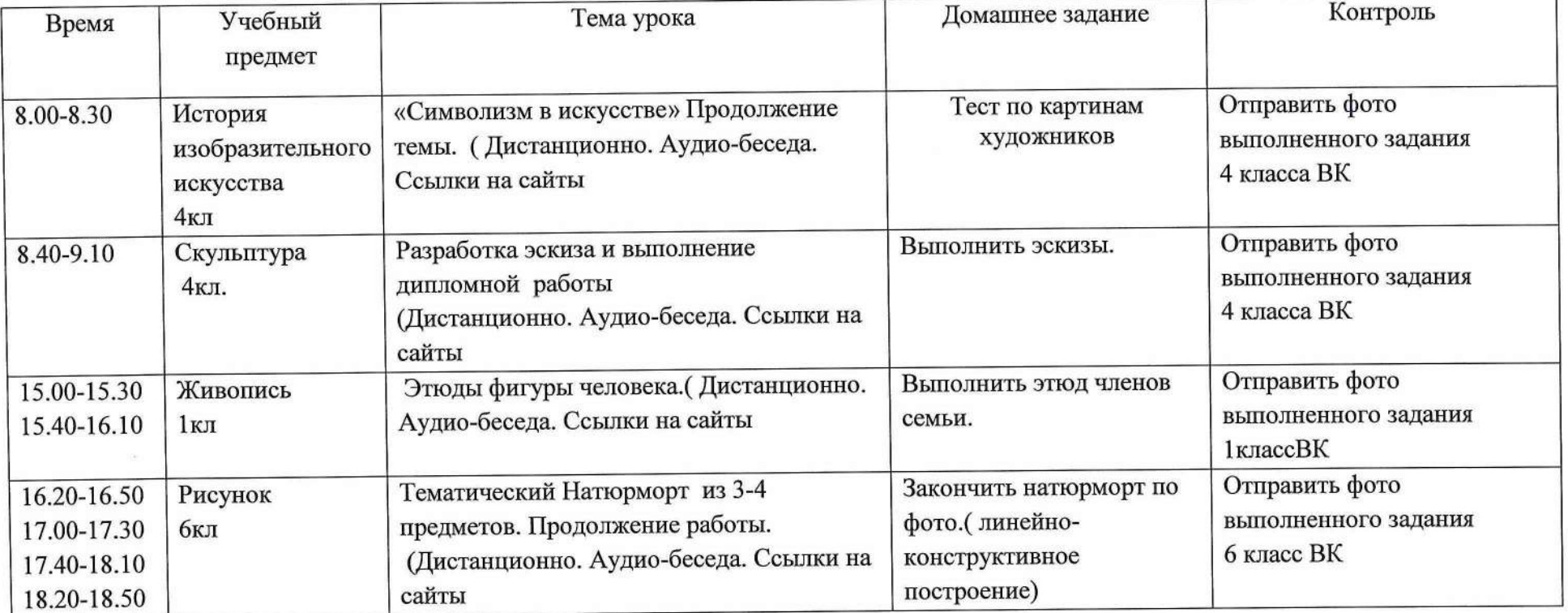